# RENESAS

## SH7216

MTU2 A/D

R01AN0528JJ0110 Rev.1.10 2011.02.28

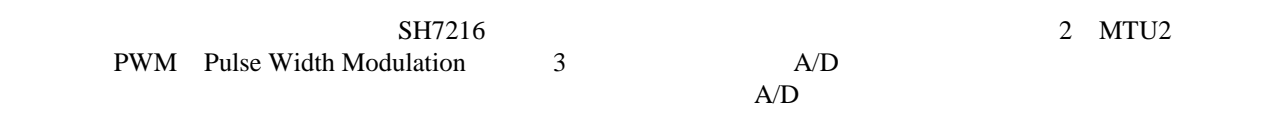

#### SH7216

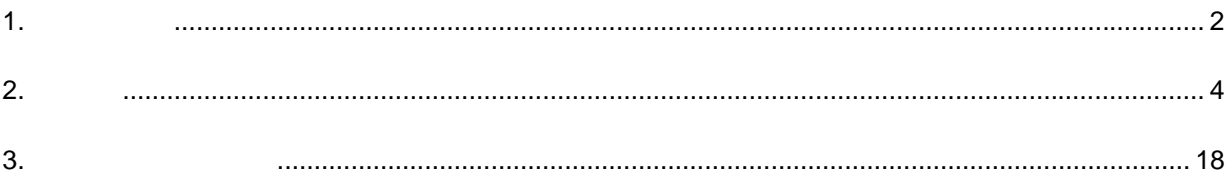

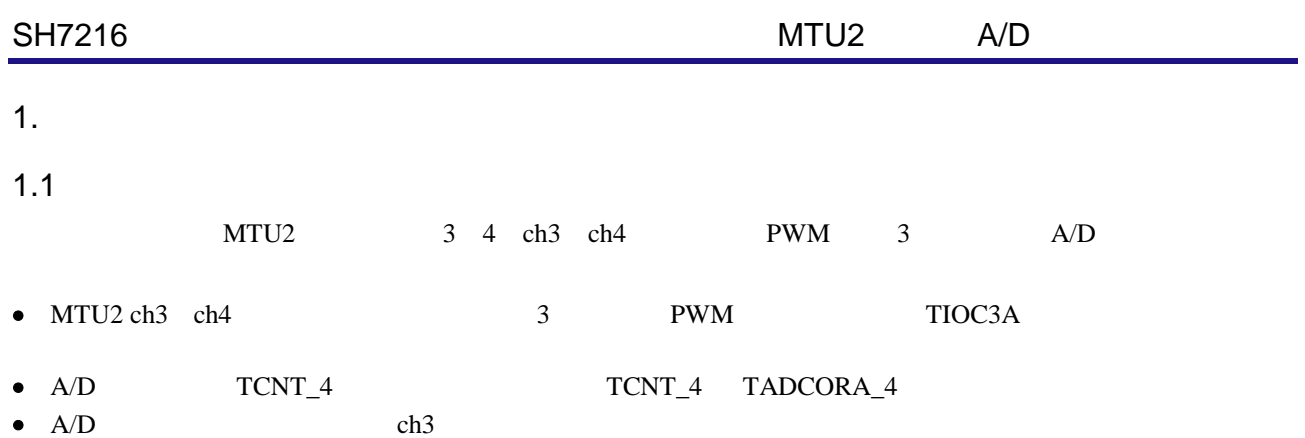

- $\bullet$  A/D
- $A/D$   $A/D$   $RAM$

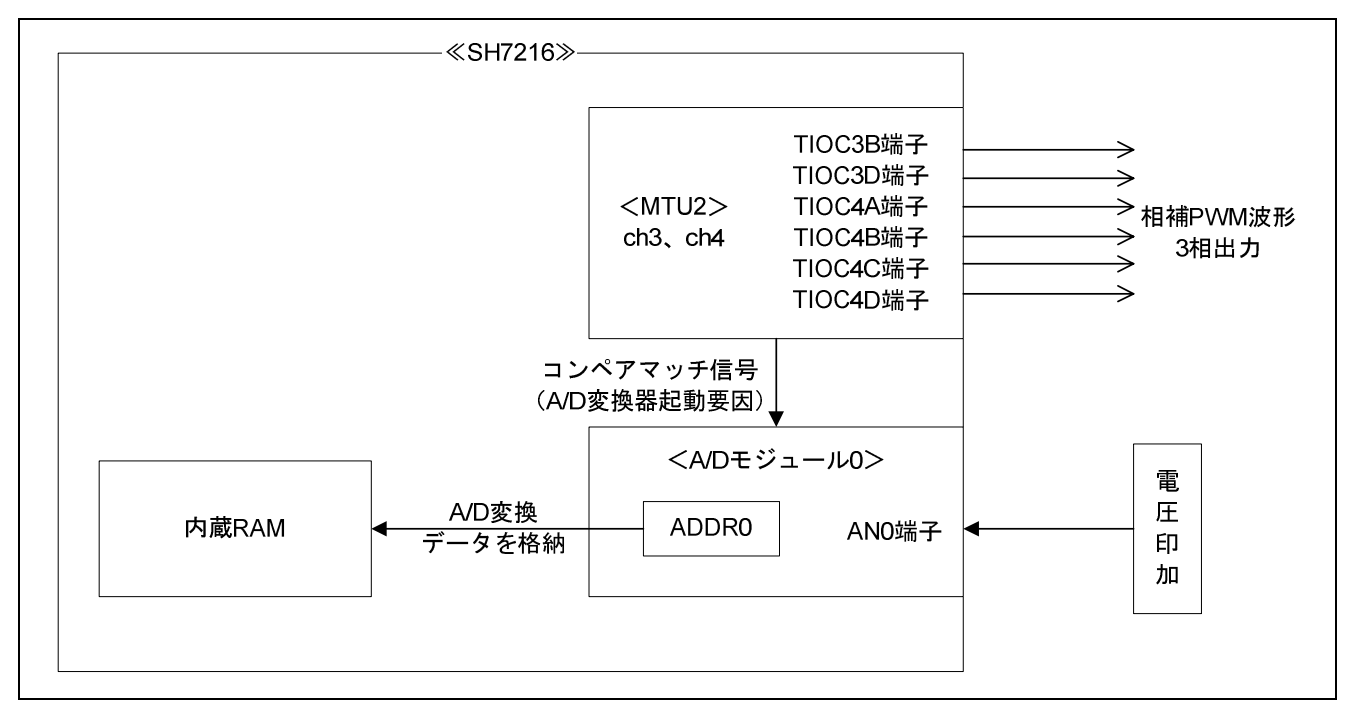

1 MTU2 A/D

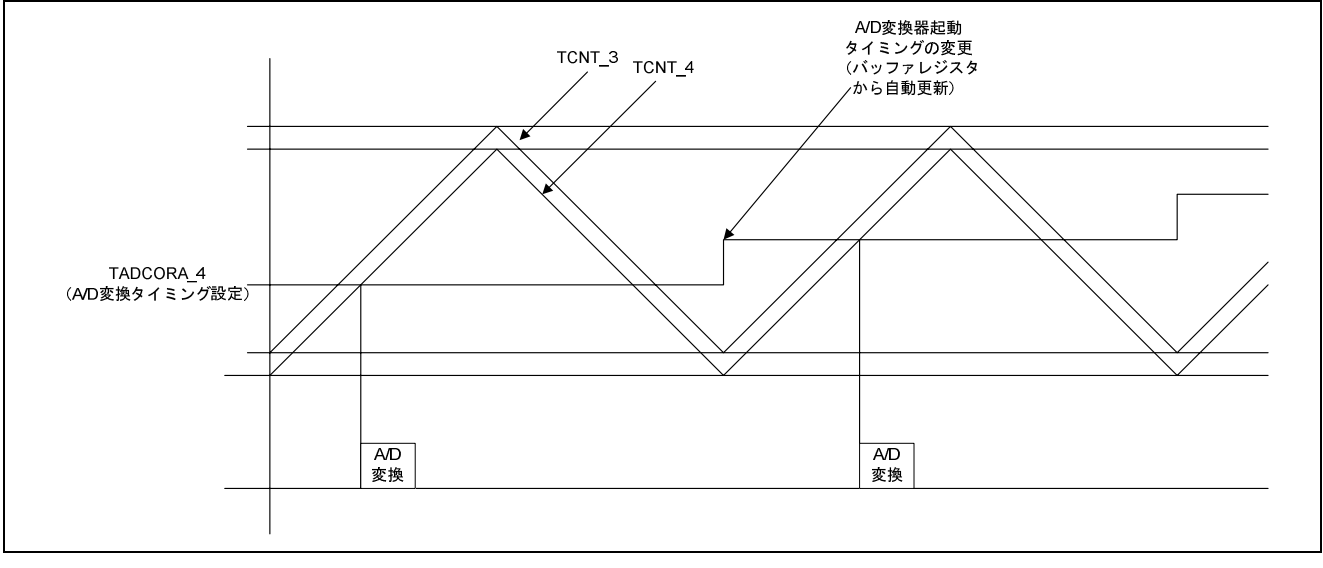

 $2$  A/D

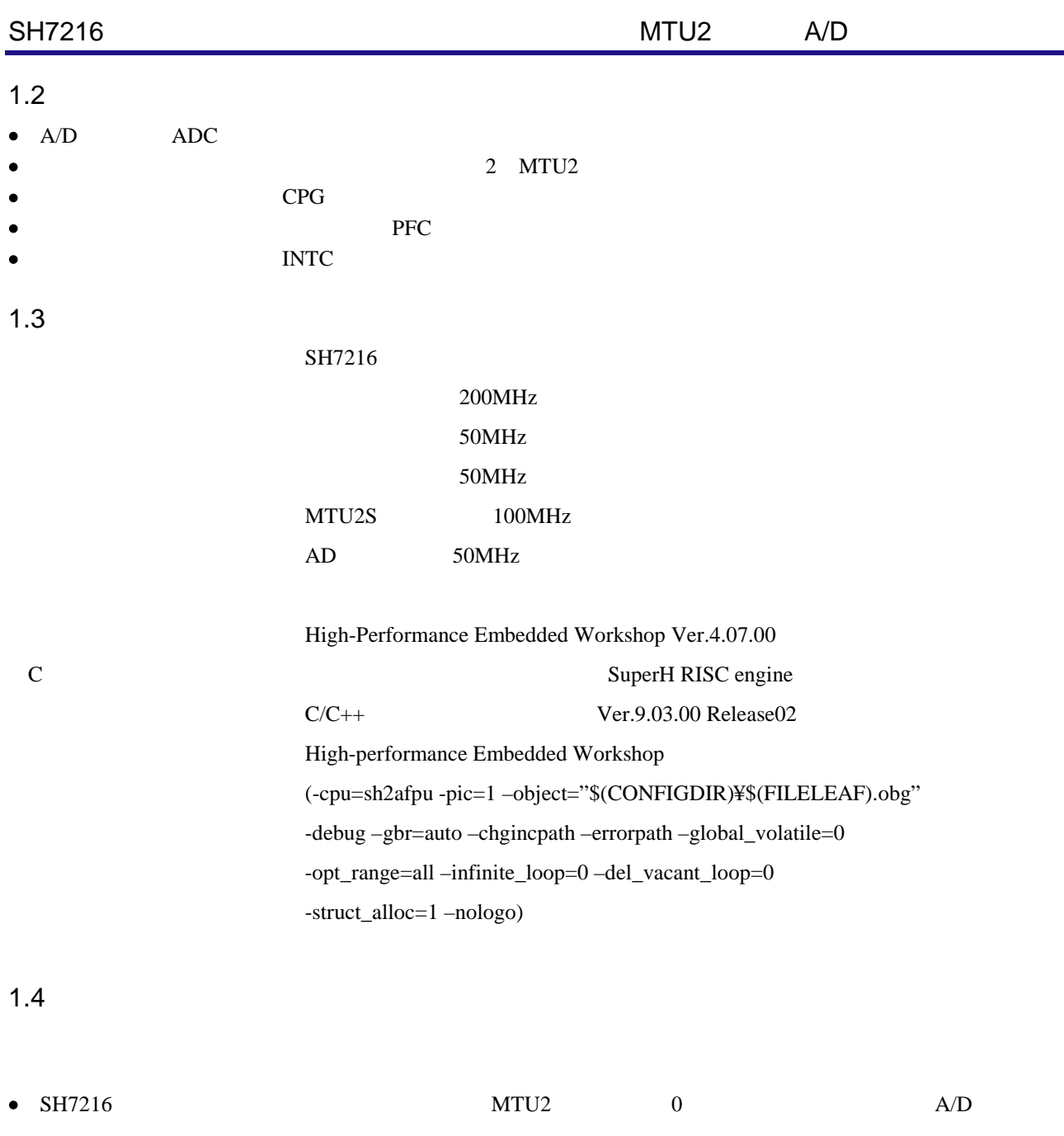

• SH7216  $MTL2$   $A/D$ 

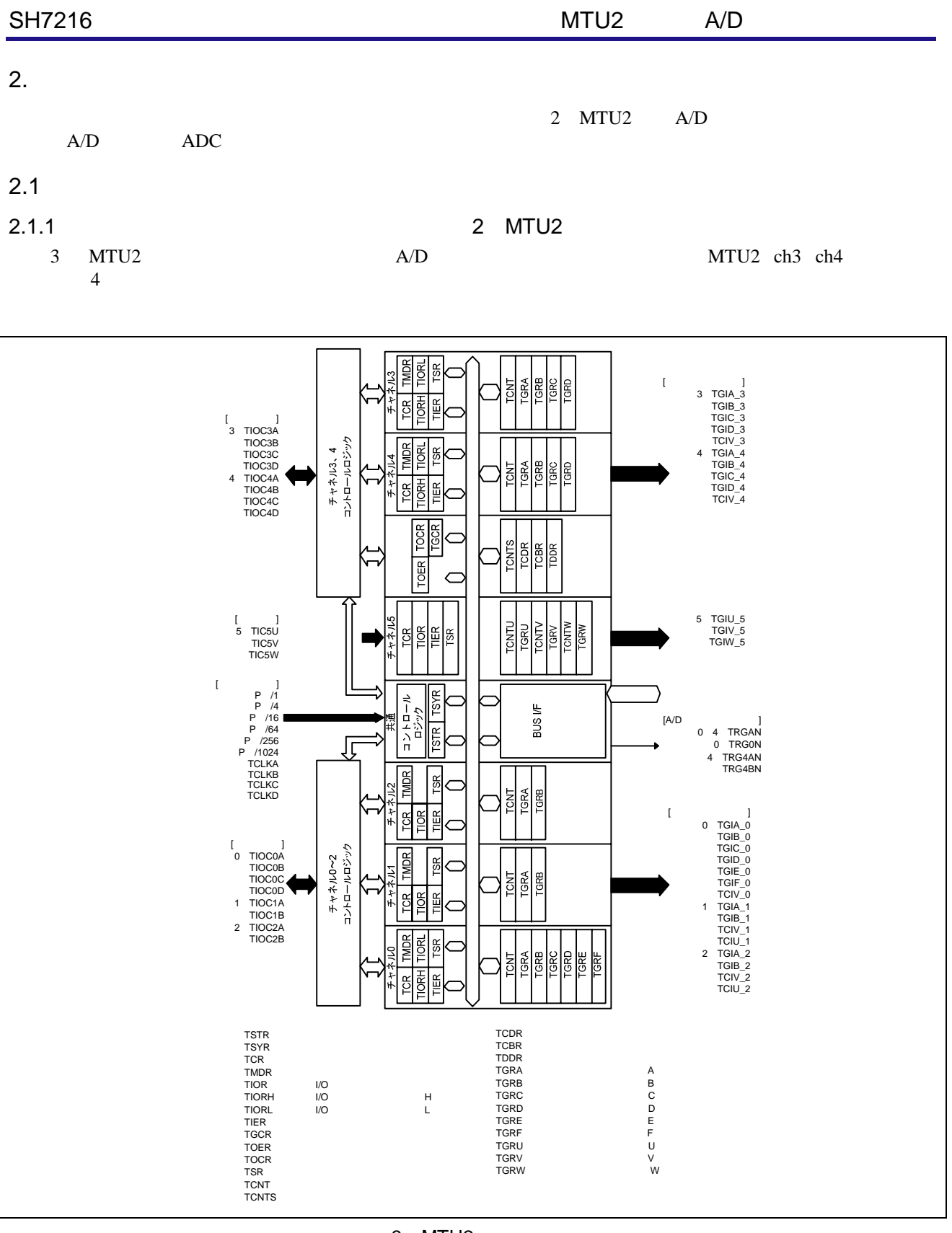

3 MTU2

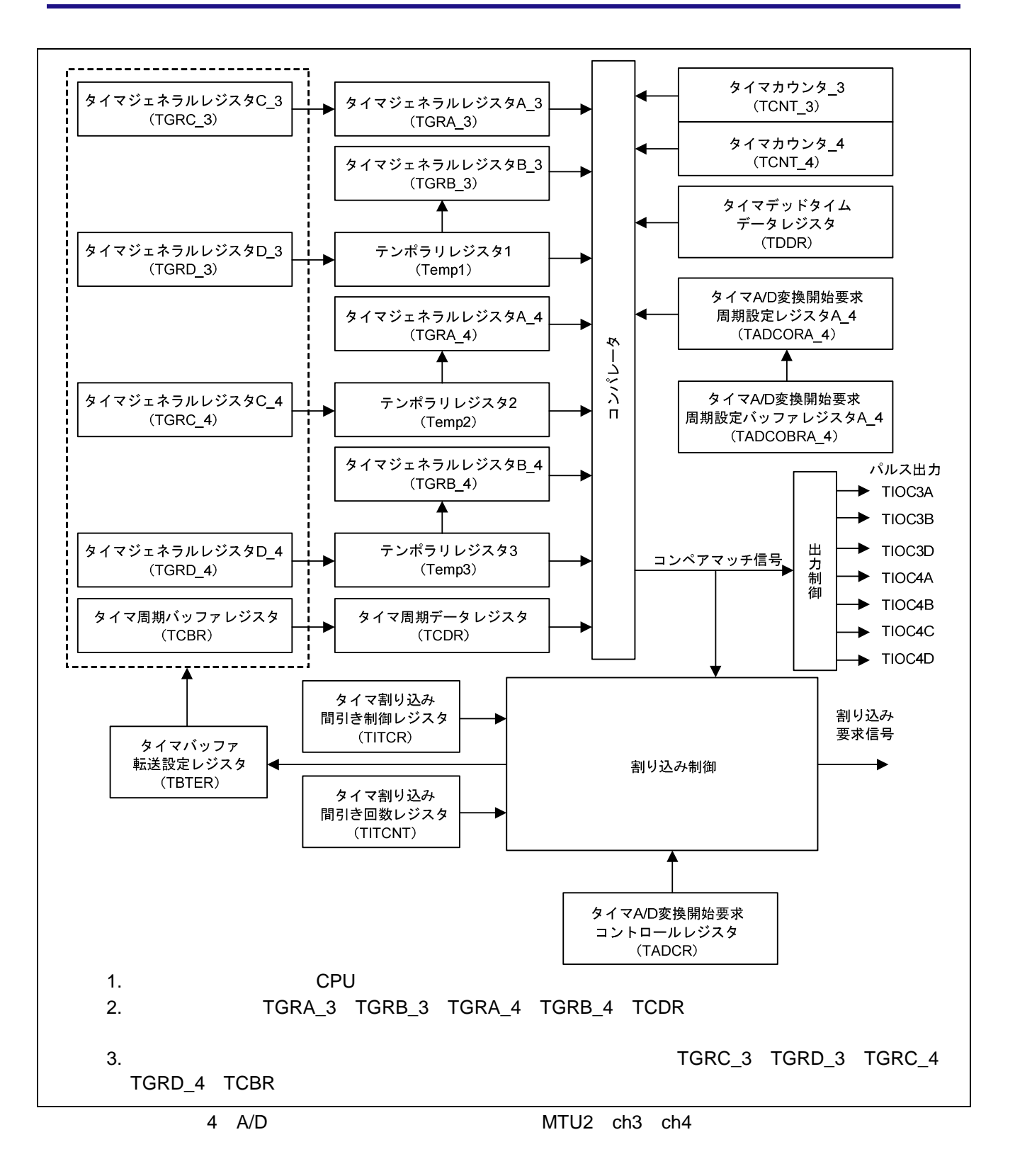

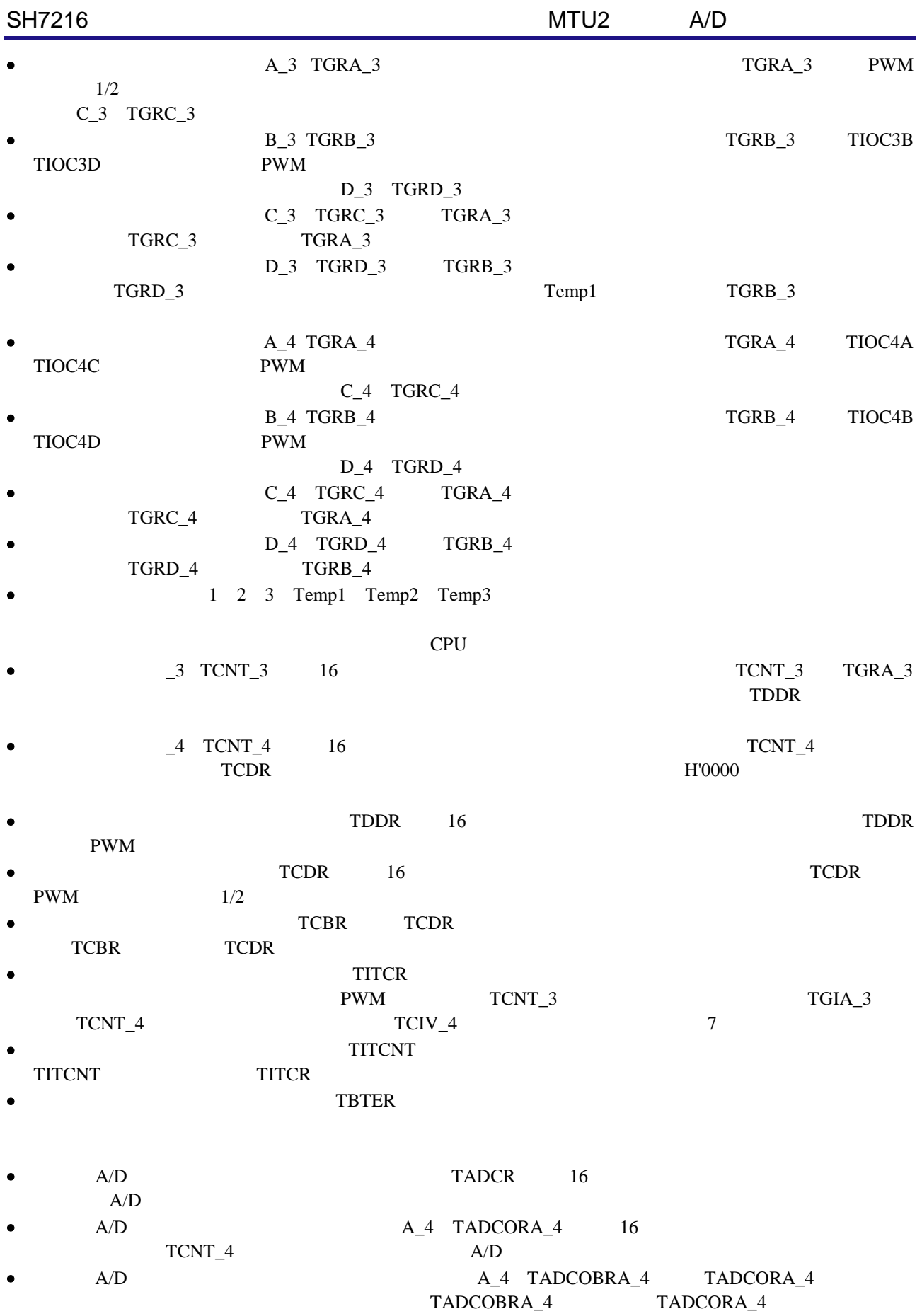

 $2.1.2$   $A/D$ 

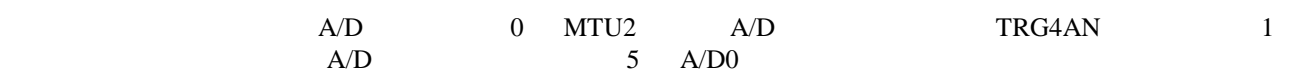

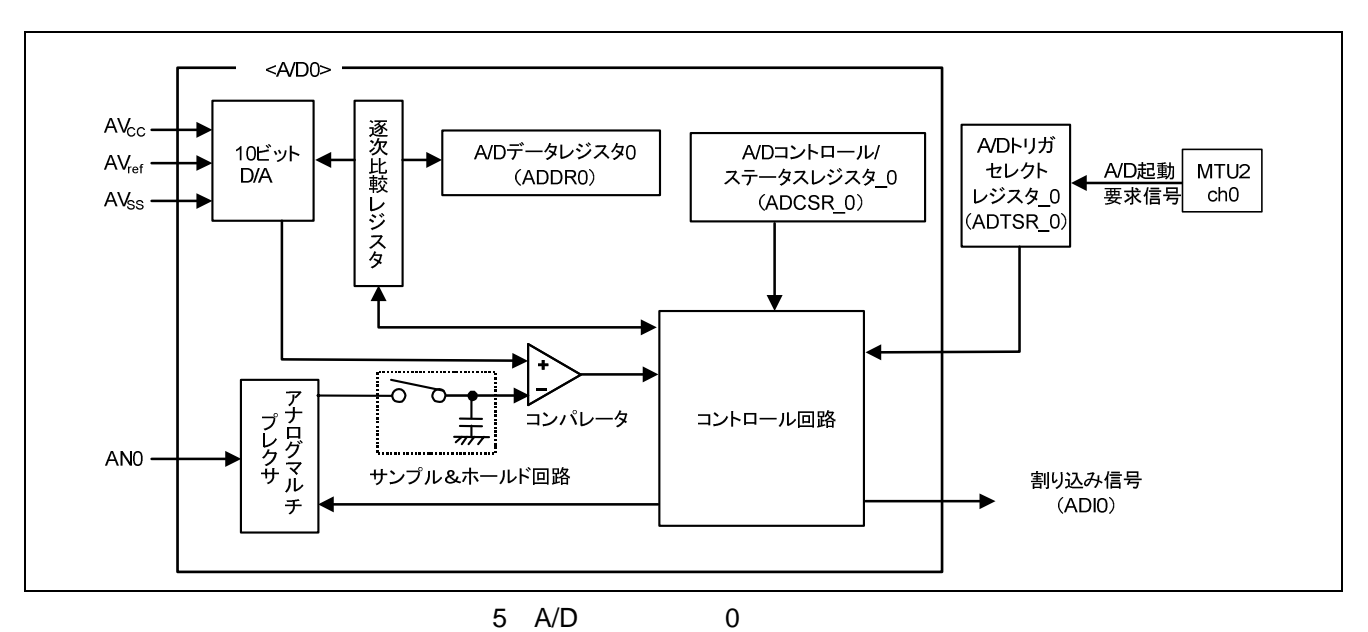

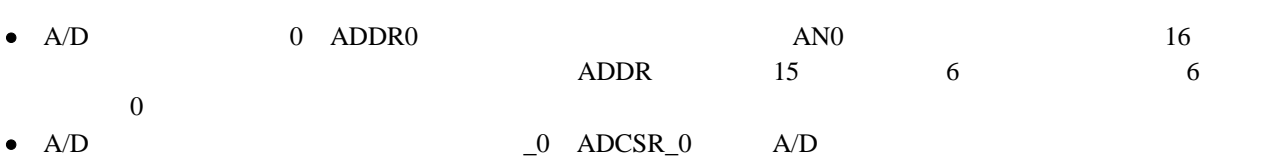

•  $A/D$   $-0$   $ADTSR_0$   $A/D$ 

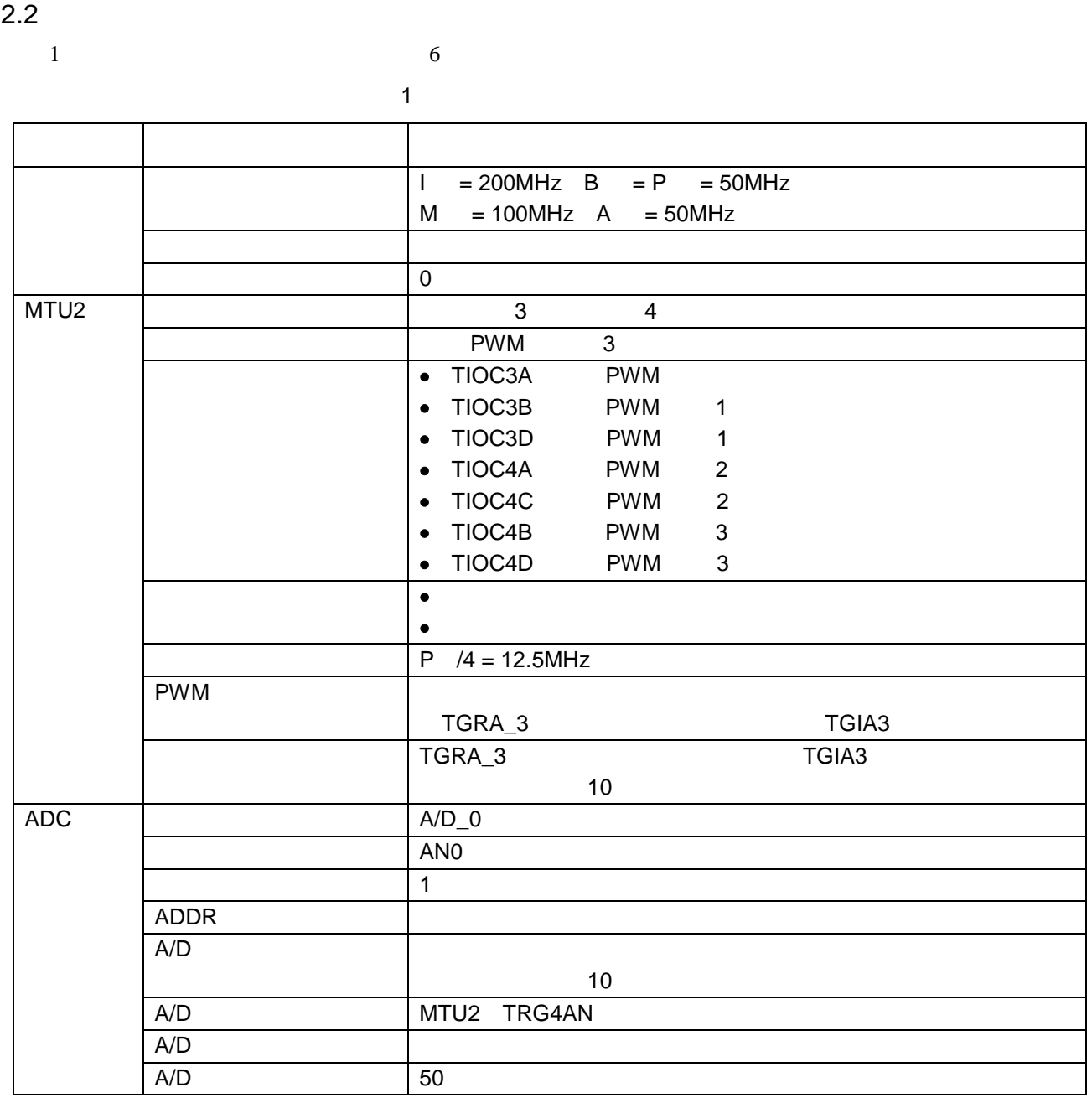

2011.02.28

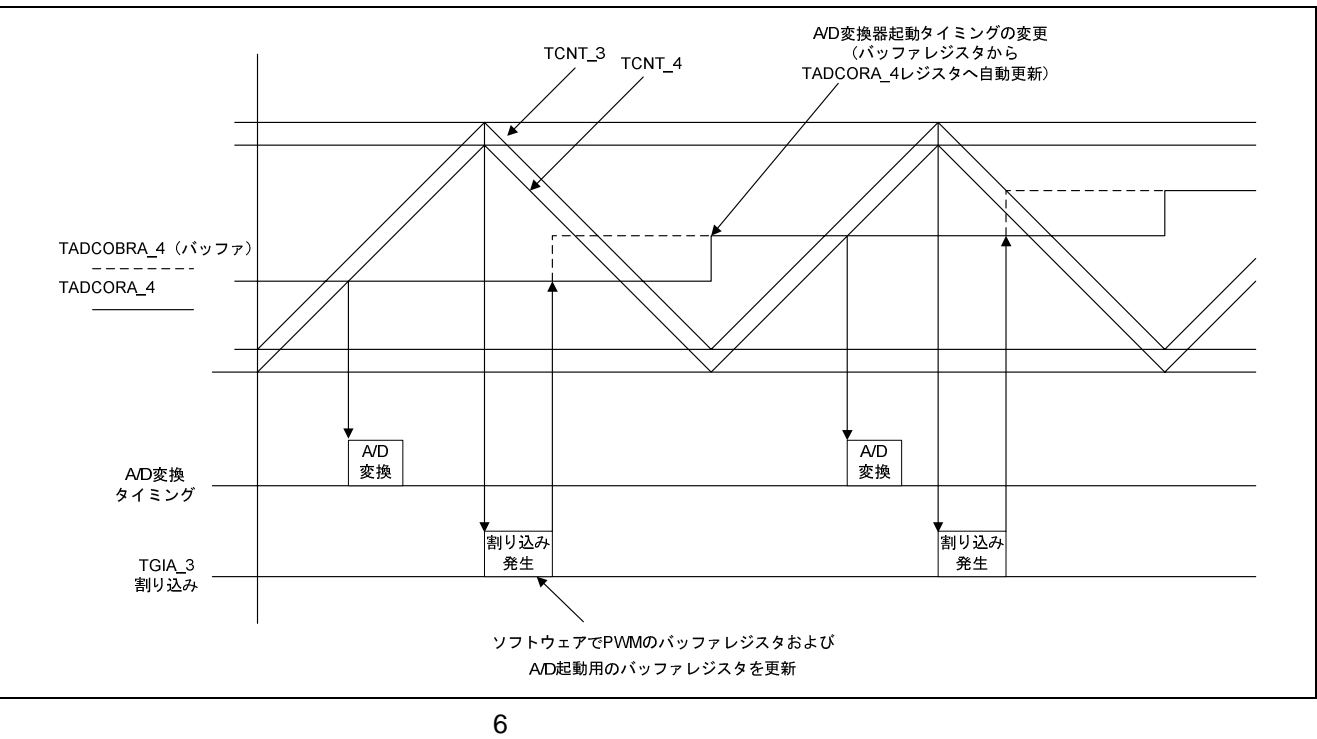

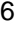

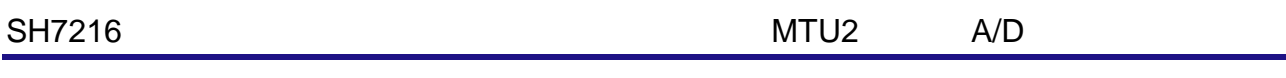

#### $2.3$

 $7 13$ 

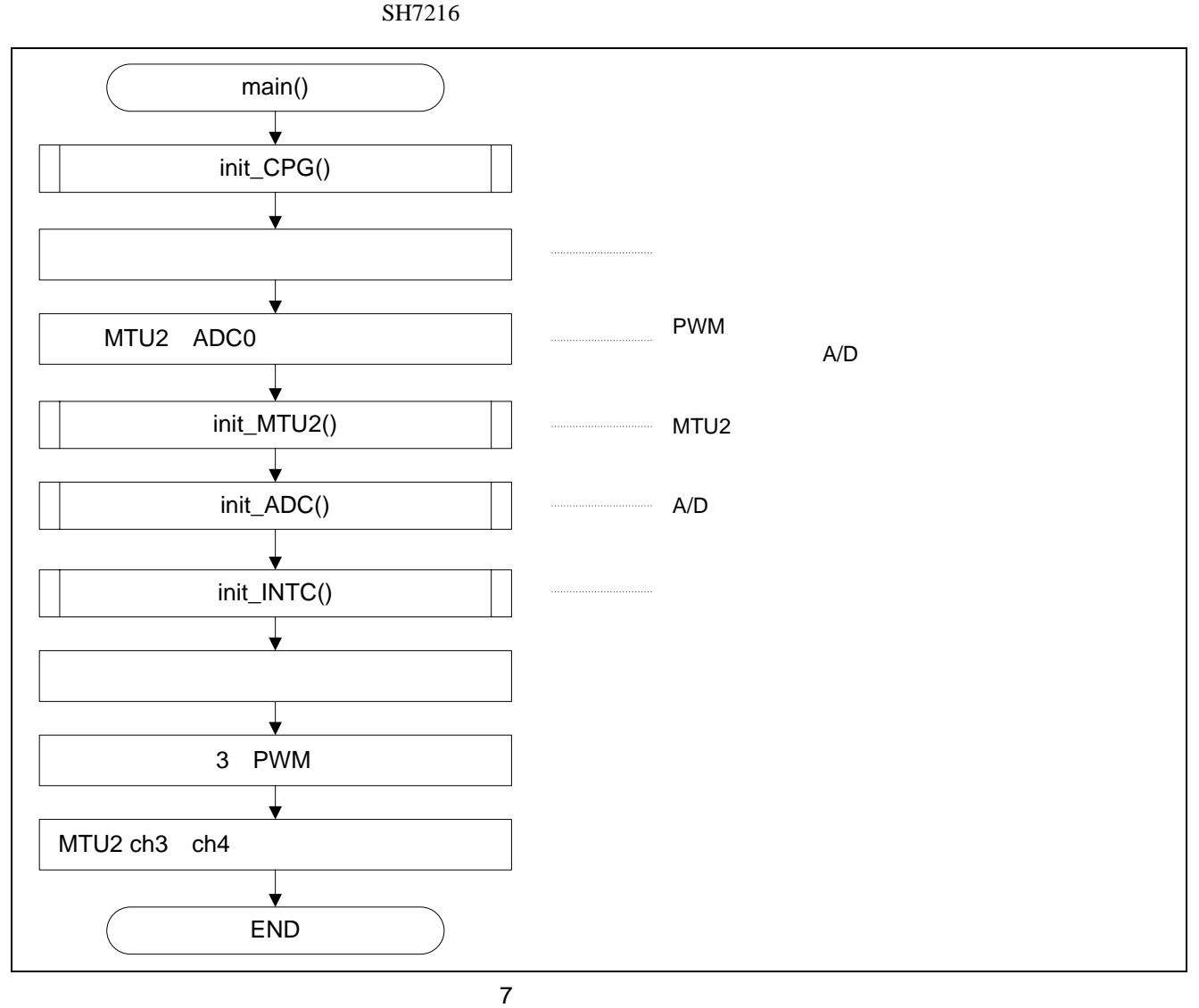

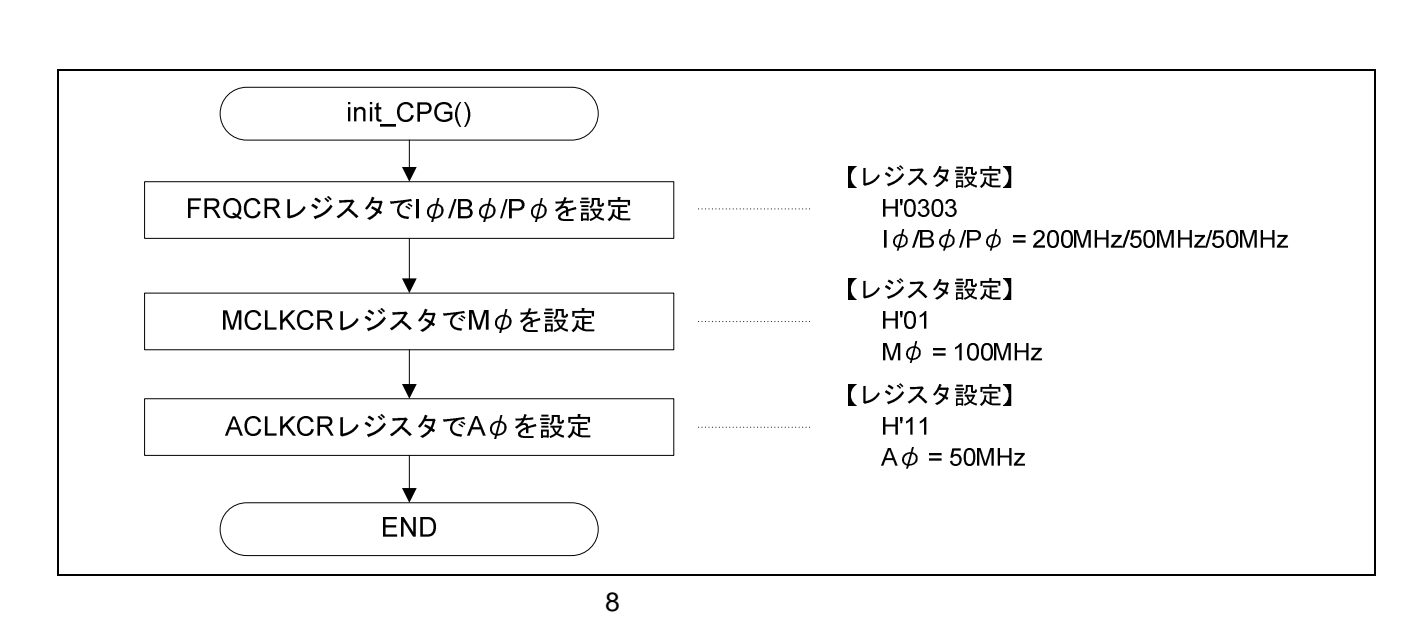

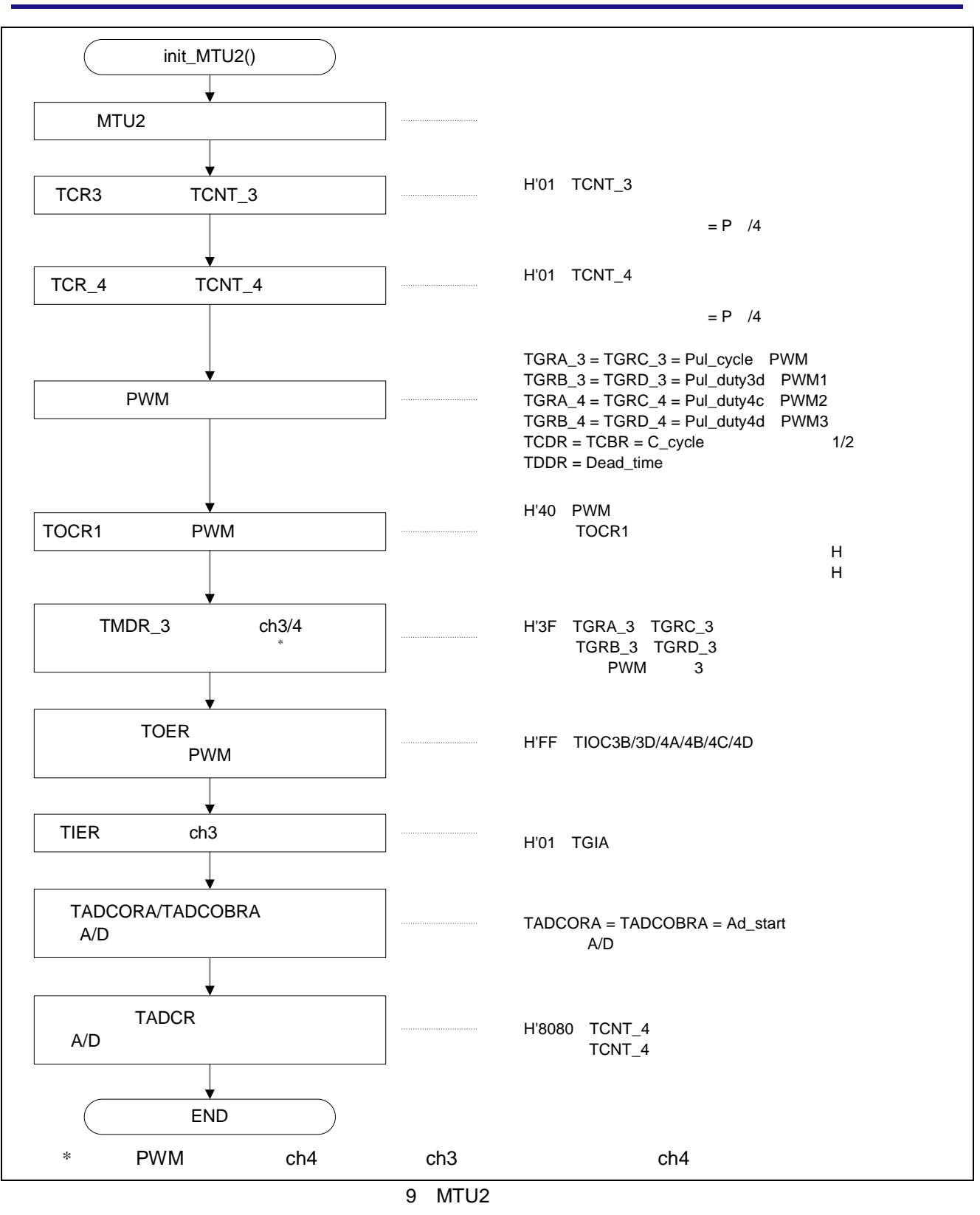

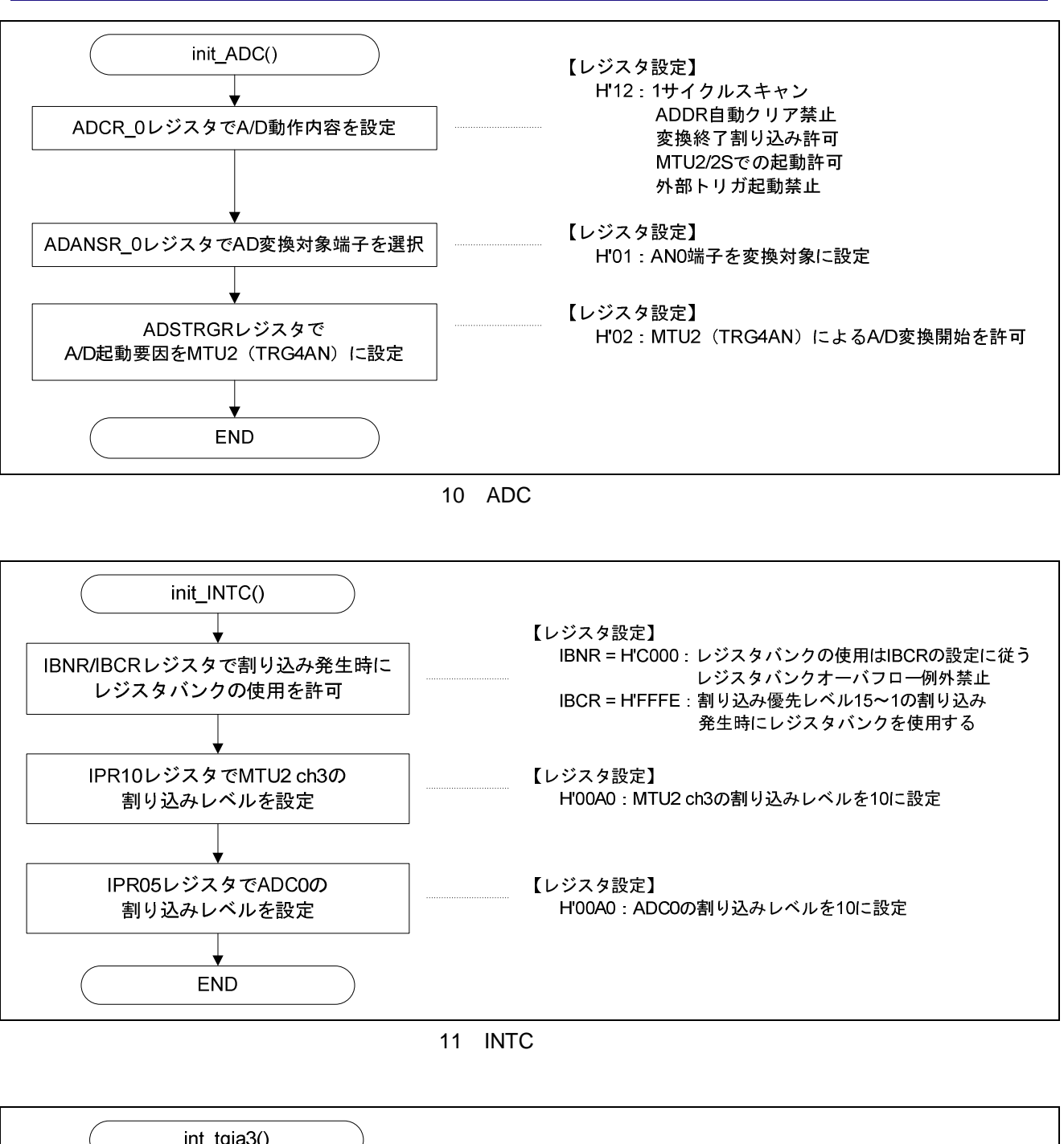

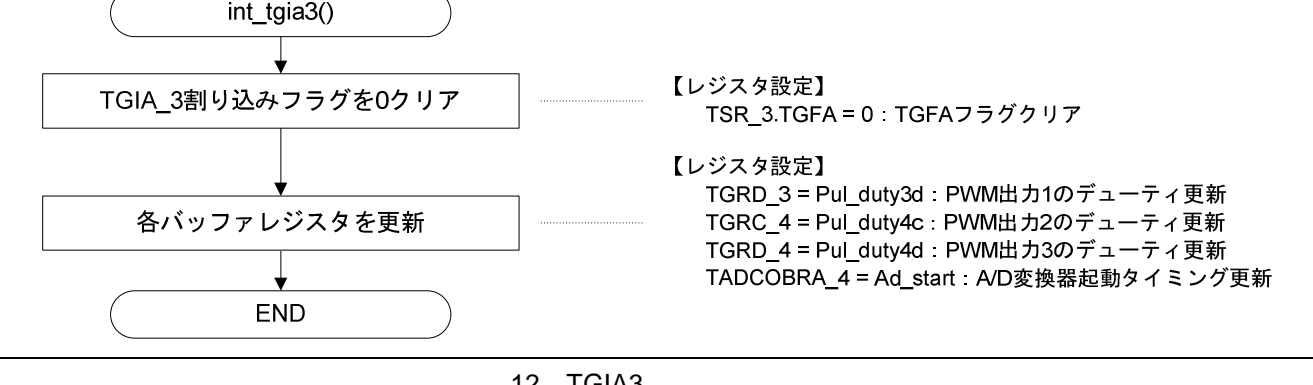

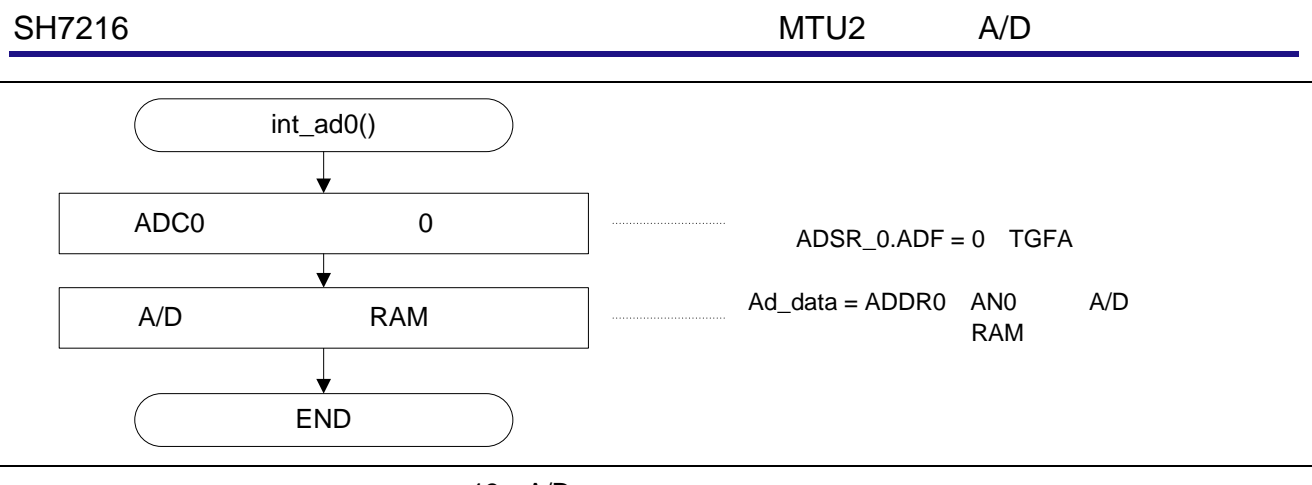

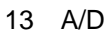

 $H'FFFE\_0010$   $H'0303$   $STC[2:0] = "B'011" \times 1/4$ 

#### $2.4$

 $2 \angle$ 

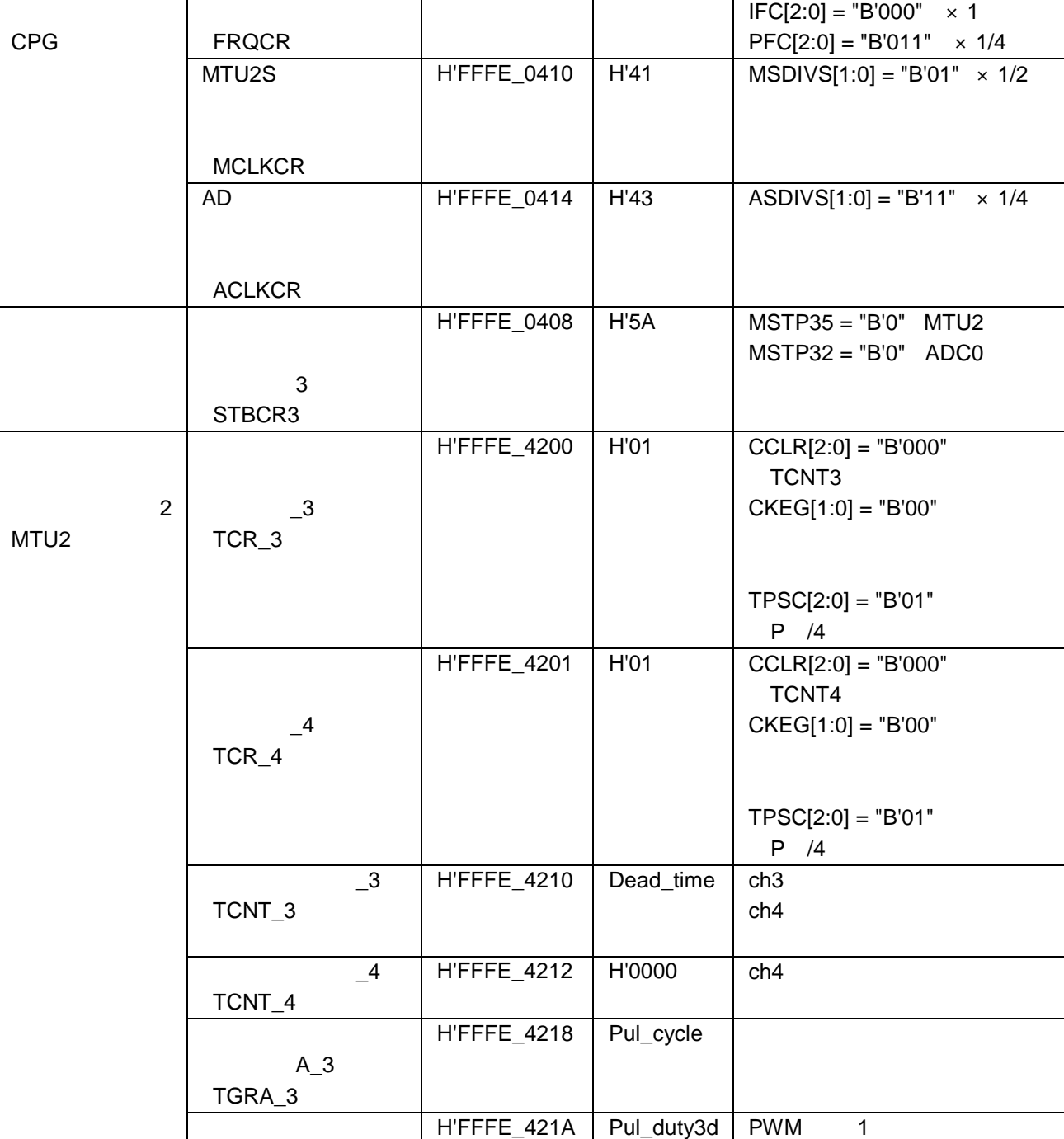

モジュール名 レジスタ名 アドレス 設定値 機能

 $B_3$ 

 $C_3$ 

TGRB\_3

TGRC\_3

H'FFFE\_4224 Pul\_cycle TGRA\_3

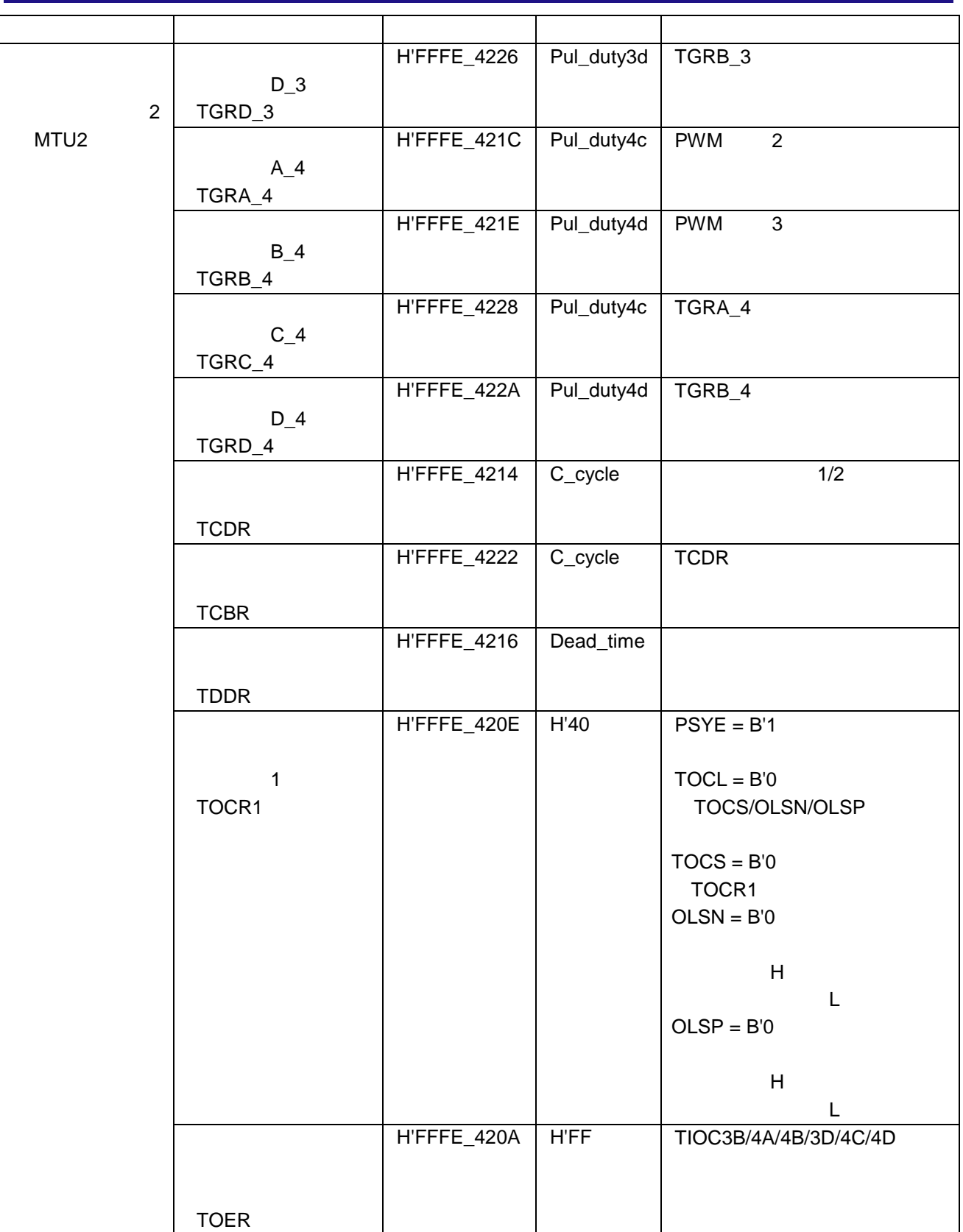

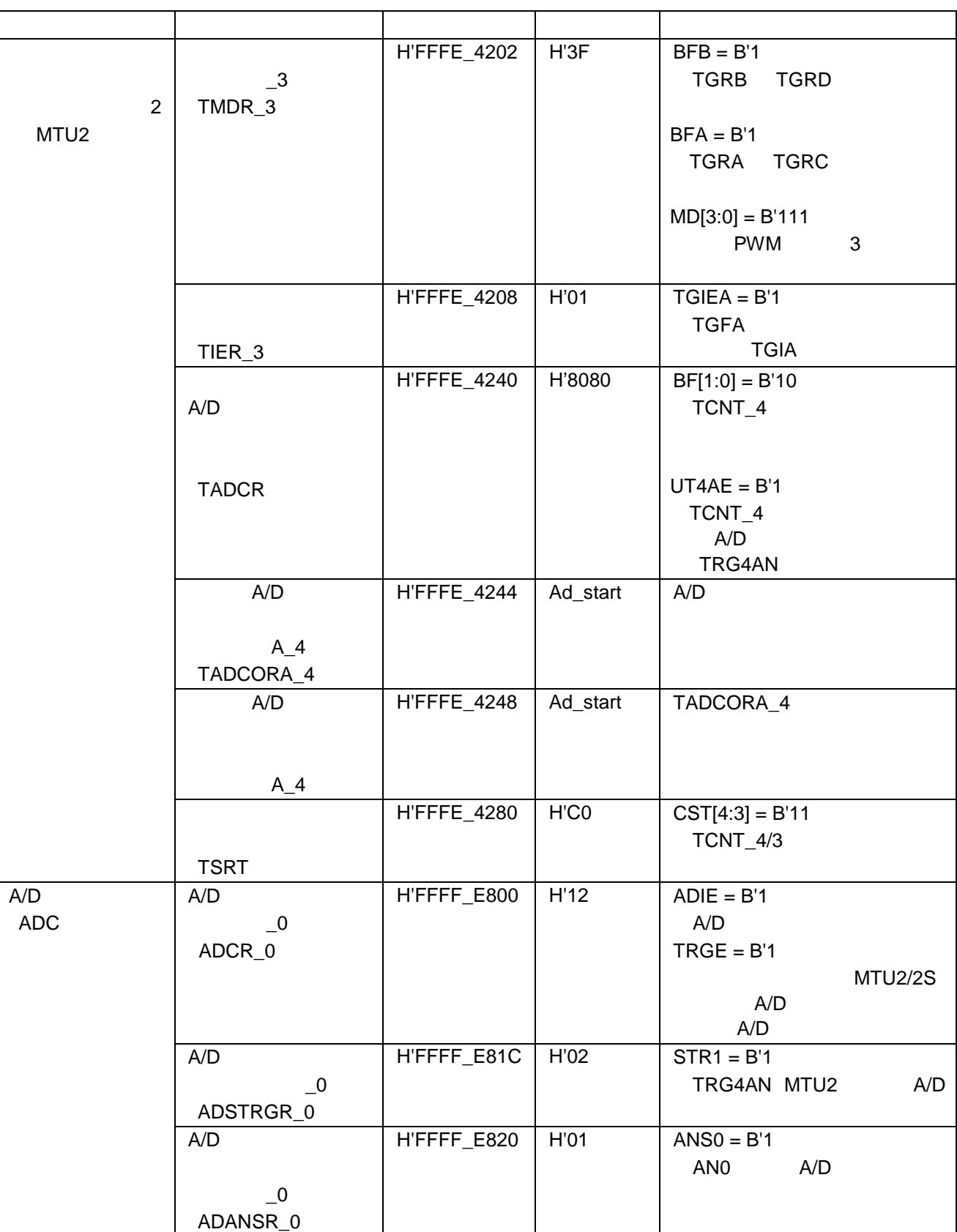

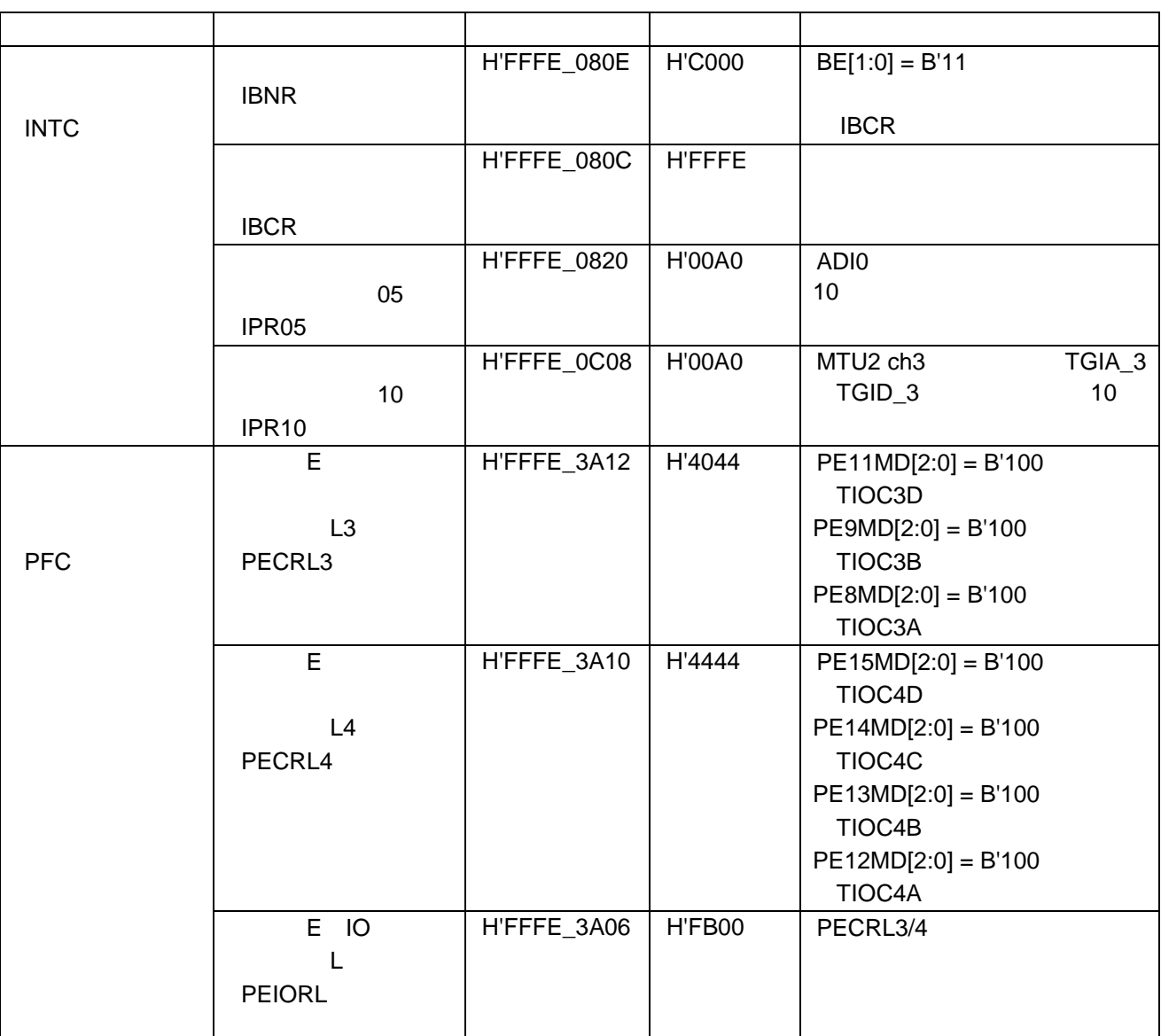

### $2.5$

 $3 \left( \frac{1}{2} \right)$ 

 $\overline{3}$ 

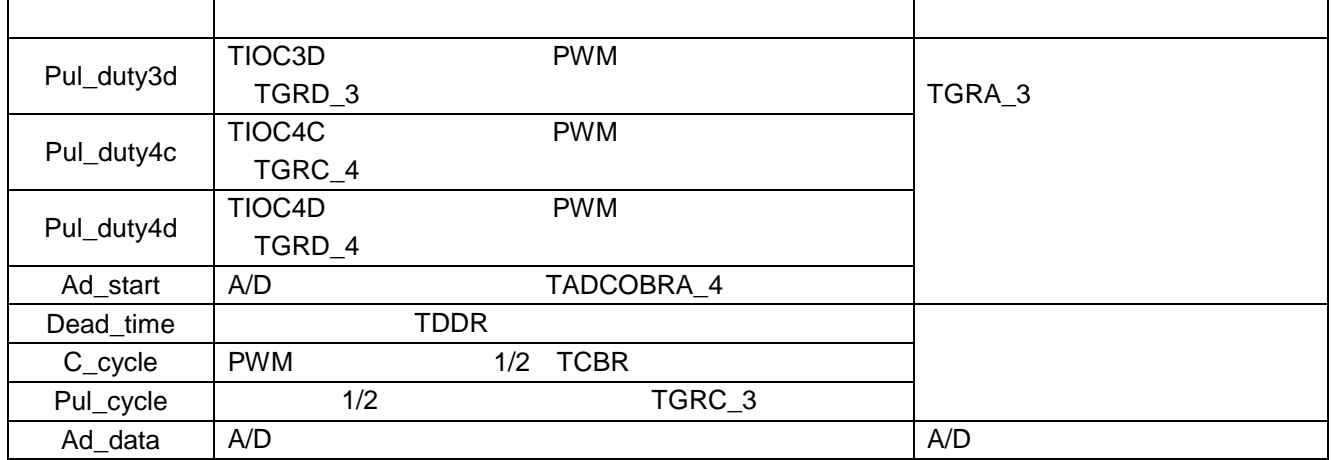

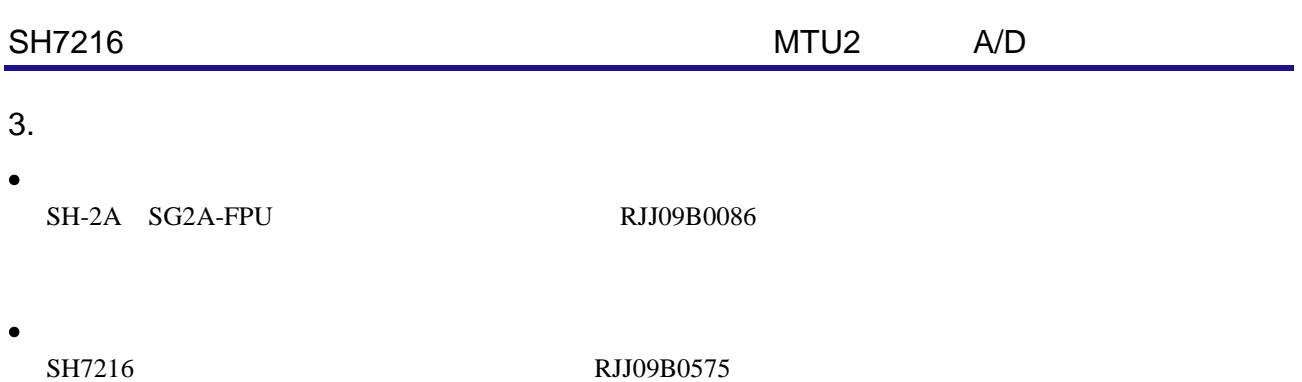

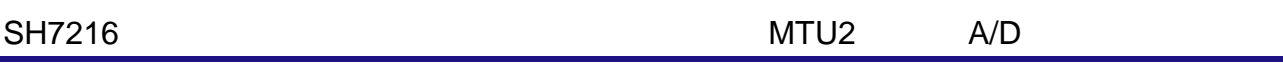

http://japan.renesas.com/

http://japan.renesas.com/inquiry

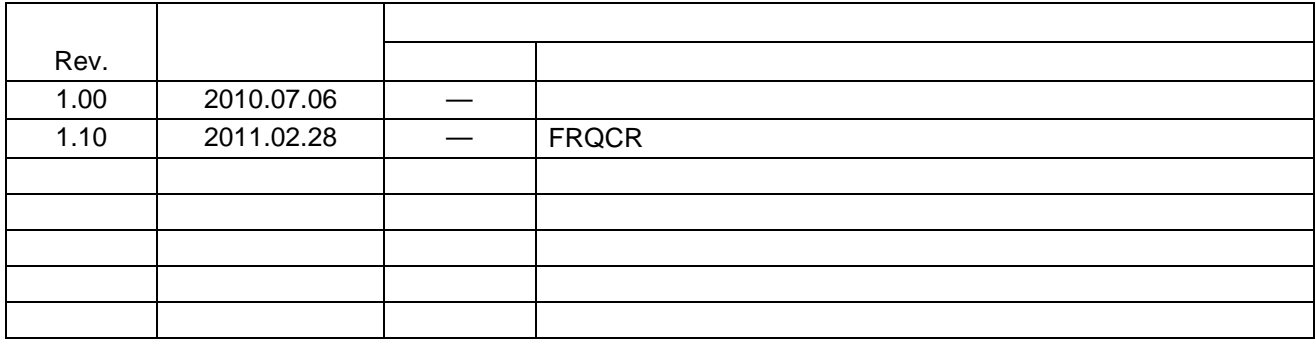

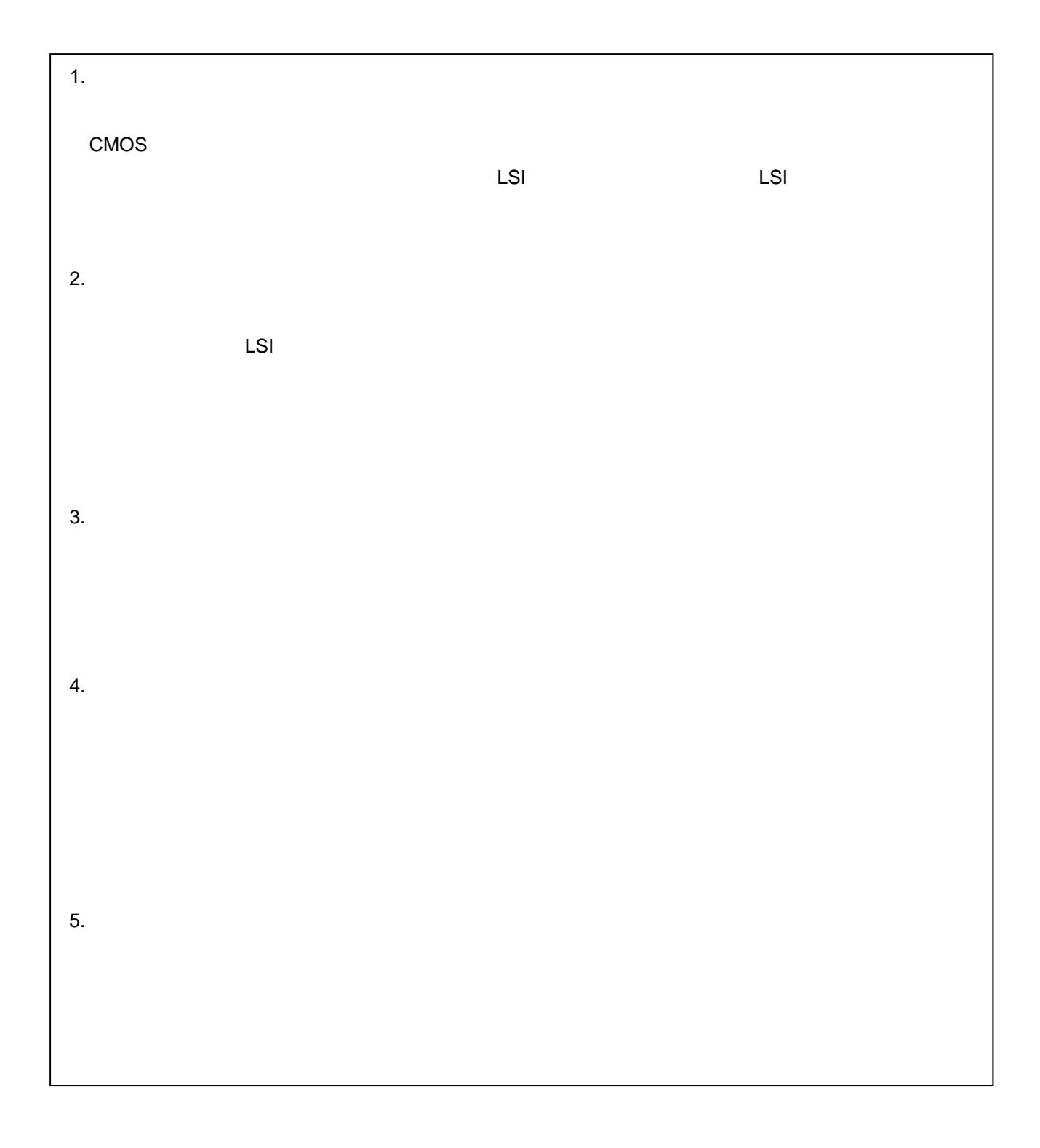

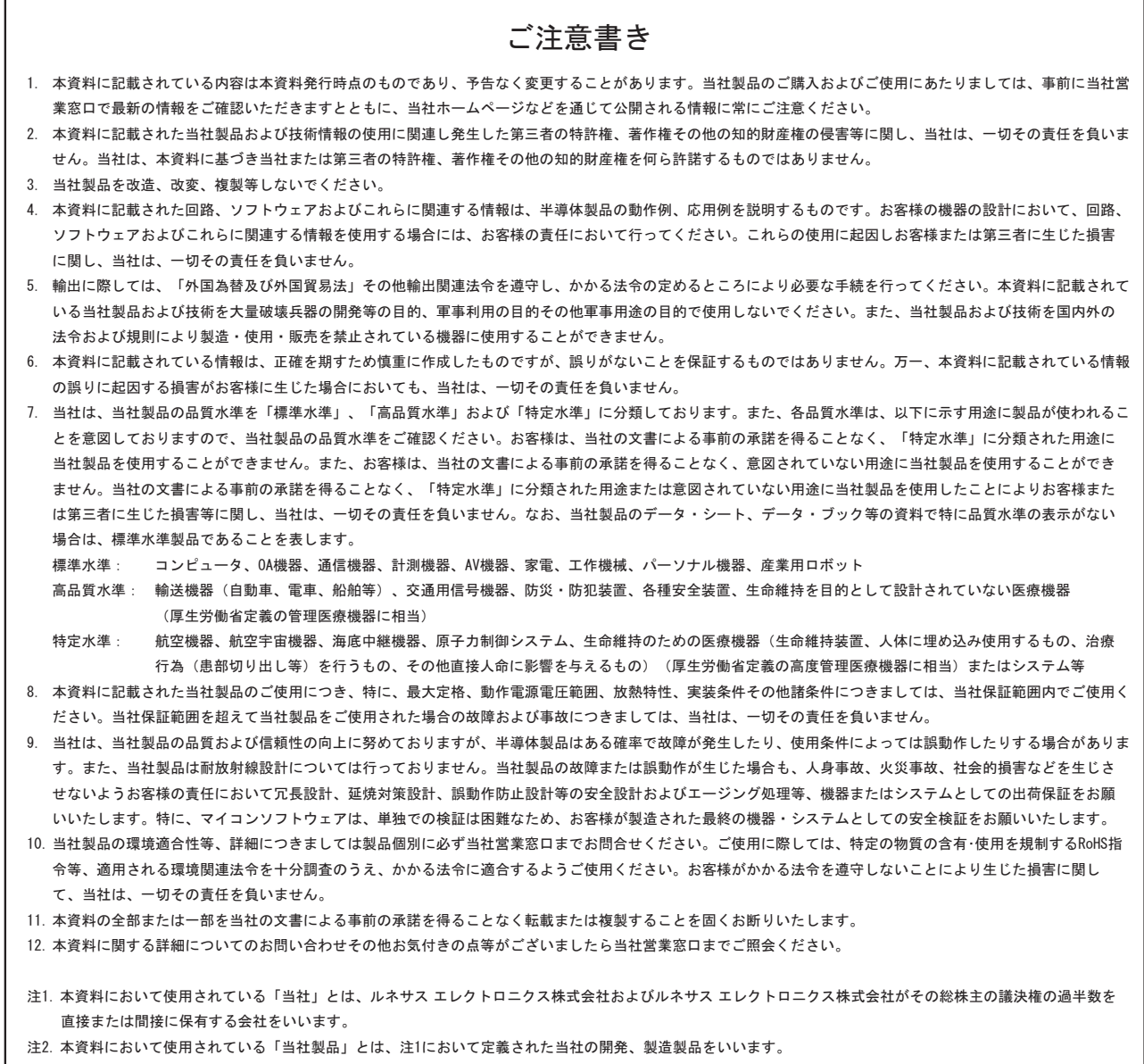

## RENESAS

ルネサスエレクトロニクス株式会社

http://www.renesas.com

ルネサス エレクトロニクス販売株式会社 〒100-0004 千代田区大手町2-6-2(日本ビル) (03)5201-5307

※営業お問合せ窓口の住所・電話番号は変更になることがあります。最新情報につきましては、弊社ホームページをご覧ください。

■技術的なお問合せおよび資料のご請求は下記へどうぞ。<br>──総合お問合せ窓口:http://japan.renesas.com/inquiry

■営業お問合せ窓口